# **ESTRUTURAS COMPOSTAS Variáveis Compostas Unidimensionais VETOR**

slides desenvolvidos pela Profa. Rosely Sanches

## ESTRUTURAS COMPOSTAS

**Pode-se organizar tipos simples em** tipos mais complexos formando as ESTRUTURAS COMPOSTAS

## **Exemplo:**

 variáveis compostas unidimensionais (VETOR)

## VETOR

- O conceito de VETOR será introduzido através de um exemplo.
- **Suponhamos o seguinte problema:**

Calcular a média aritmética das notas de 3 alunos. Exibir a média e as notas que estão abaixo da média

Calcular a média aritmética das notas de 3 alunos.

Exibir a média e as notas que estão abaixo da

4

média

# **1<sup>a</sup> Solução** (PÉSSIMA)

- **Ler as três notas uma primeira vez** para calcular a média.
- Ler novamente cada nota para comparar com a média e verificar quais notas estão abaixo da média

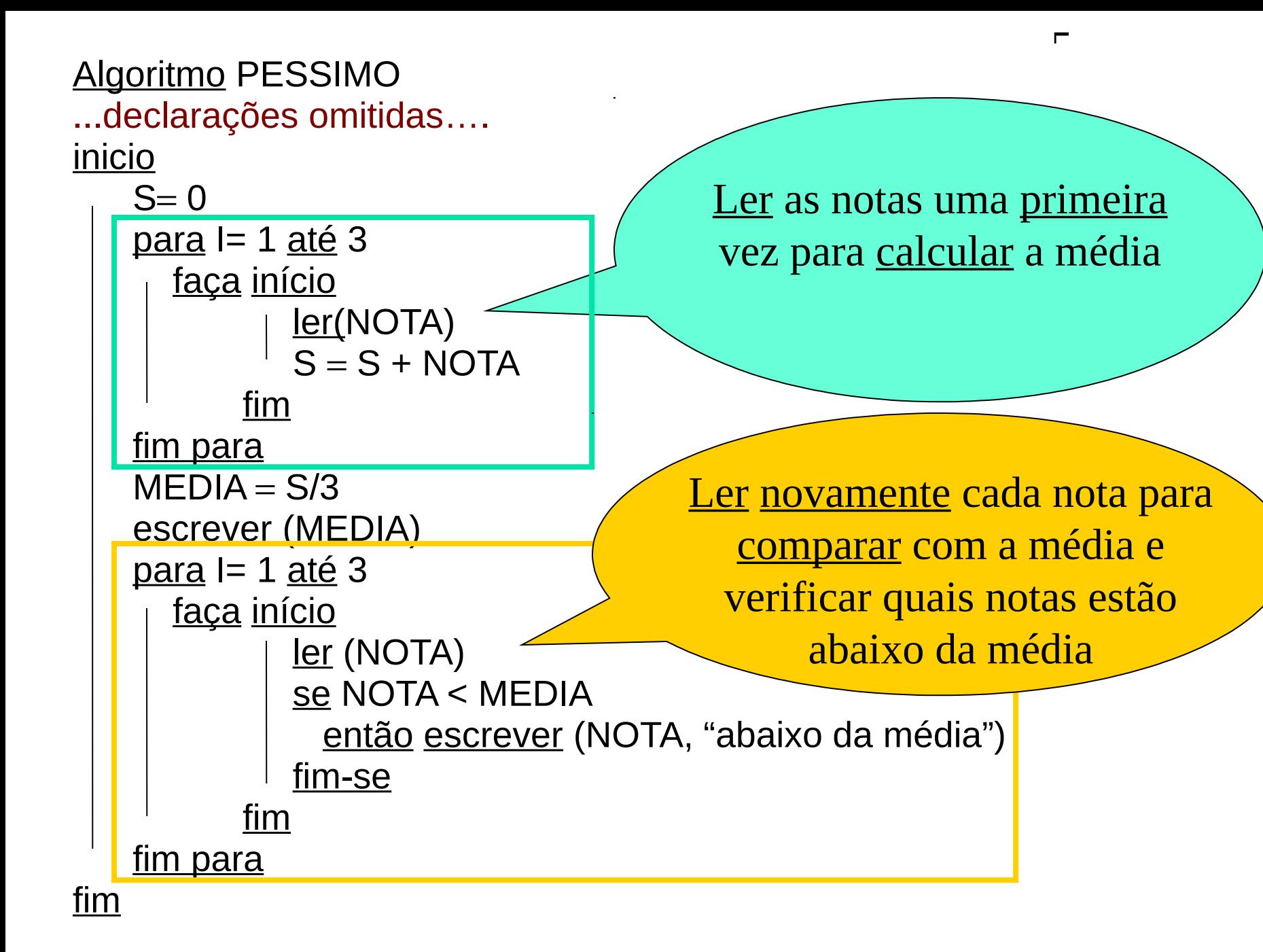

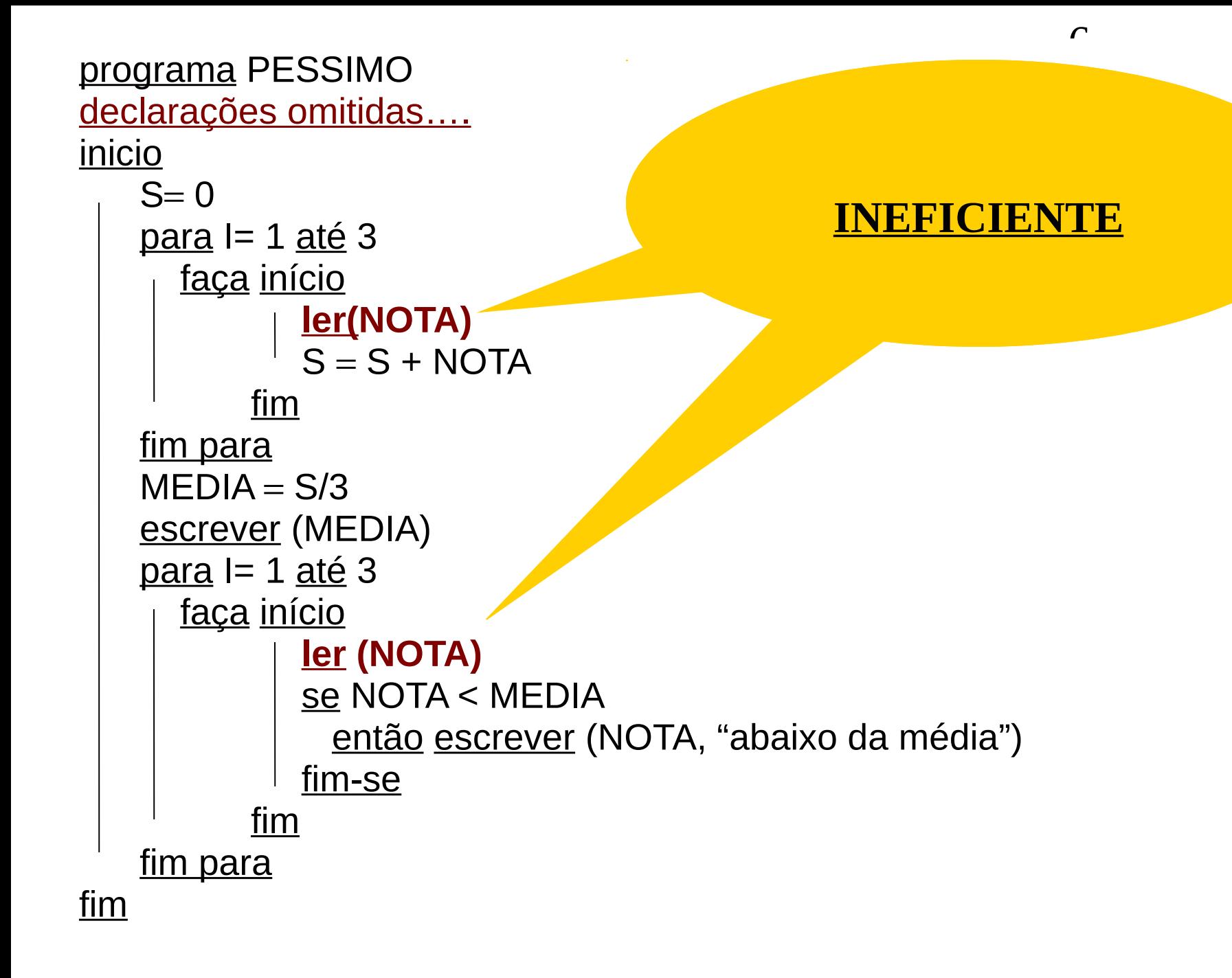

Calcular a média aritmética das notas de 3 alunos.

Exibir a média e as notas que estão abaixo da

7

média

**2<sup>a</sup> Solução** (RUIM)

**Ler as três notas e armazenar na** memória do computador, dando um nome diferente para cada nota.

programa RUIM declarações omitidas… inicio

#### o programa só vale para três notas

```
 ler (NOTA1,NOTA2,NOTA3)
   MEDIA = (NOTA1 + NOTA2 + NOTA3)/3 escrever (MEDIA)
    se NOTA1 < MEDIA
       então escrever (NOTA1,"abaixo da média")
    fim-se
    se NOTA2 < MEDIA
       então escrever (NOTA2,"abaixo da média")
    fim-se
    se NOTA3 < MEDIA
       então escrever (NOTA3,"abaixo da média")
    fim-se
<u>fim</u>
            Qual seria o algoritmo para uma 
                relação de 1000 notas?
           Associarmos um nome para cada 
                         nota?
                                              IMPRATICÁVEL!
```
Calcular a média aritmética das notas de 1000 alunos.

Exibir a média e as notas que estão abaixo da média

# **3<sup>a</sup> Solução** (ABORDAGEM MAIS REALISTA)

**Associar o nome NOTA ao CONJUNTO** ORDENADO de notas

 $NOTA = \{N1, N2, ... N1000\}$ 

1**a** 2**a** 1000**<sup>a</sup>**

Calcular a média aritmética das notas de 1000 alunos.

Exibir a média e as notas que estão abaixo da

média

 $NOTA = \{N1, N2, ... N1000\}$ **3<sup>a</sup> Solução** (ABORDAGEM MAIS REALÍSTICA)

1**a** 2**a** 1000**<sup>a</sup>**

 para fazer referência ou selecionar uma nota específica usar um **índice**

### **Exemplo:**

- a 3<sup>a</sup> nota é indicada por NOTA[3]
- a 1000a nota é indicada por NOTA[1000]
- uma ka nota é indicada por NOTA[k]

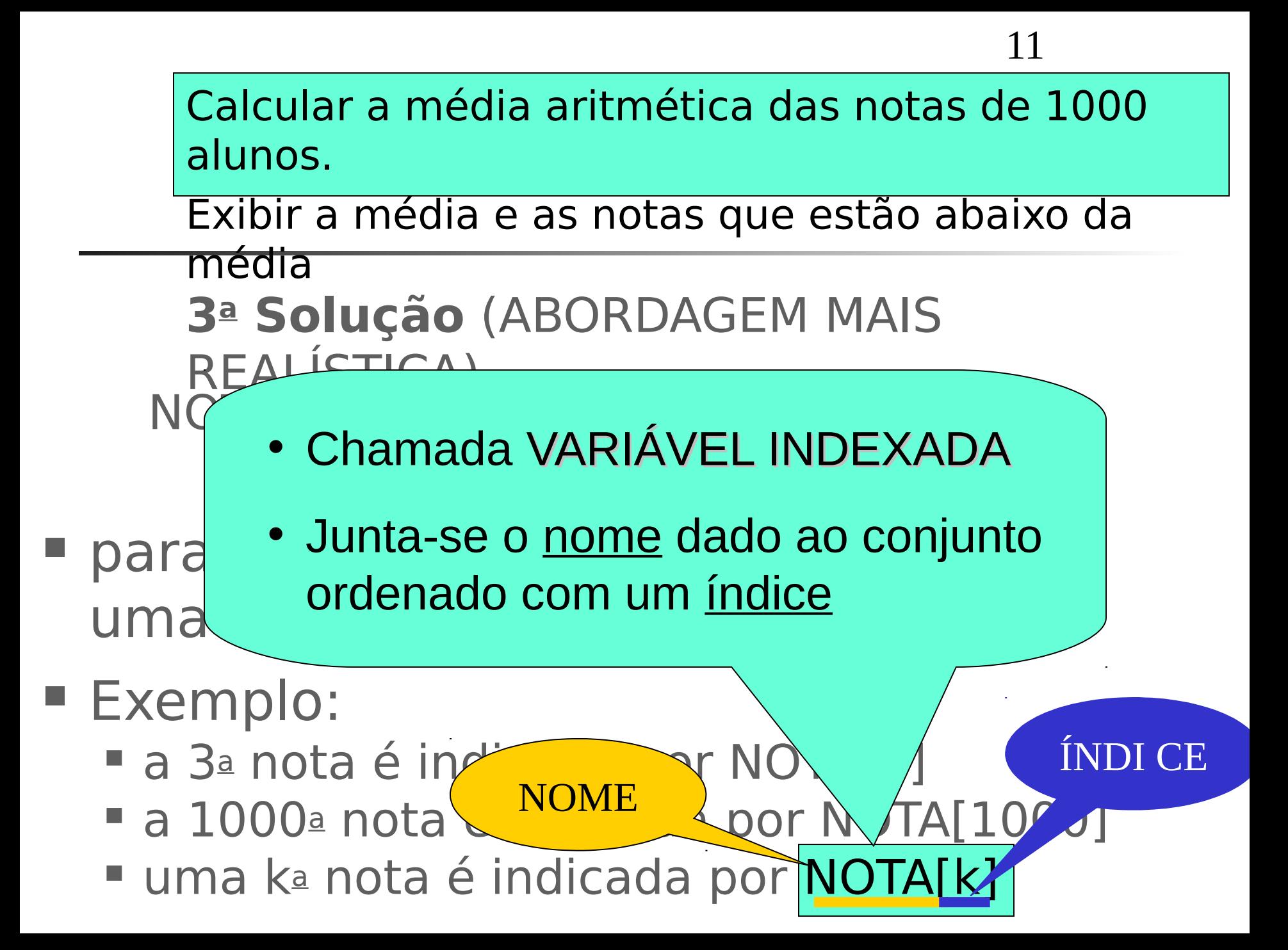

## VARIÁVEL INDEXADA

- Cada variável indexada é associada a uma posição de memória, como acontece com variáveis simples.
- **Exemplo:**

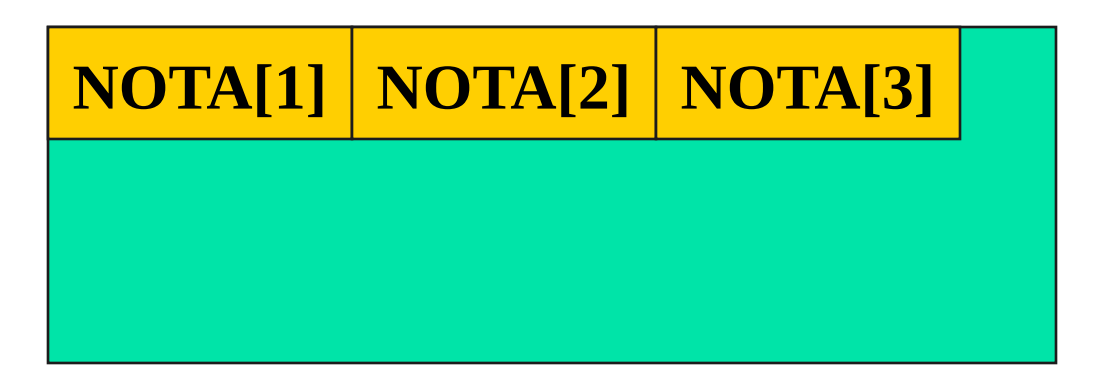

## VETOR

- Um VETOR é um conjunto ordenado que contém um número fixo de elementos
- **Todos os elementos do vetor devem** ser do <u>mesmo tipo</u>

 Ler um conjunto de 100 notas, armazená-las no vetor denominado NOTA e escrever este vetor.

ler NOTA[1] ler NOTA[2] ler NOTA[3] ler NOTA[4] ler NOTA[5] ler NOTA[6]

…….. ler NOTA[98] ler NOTA[99] ler NOTA[100]

**usar COMANDO DE REPETIÇÃO**

**Qual o Comando de Repetição mais indicado?**

**REPETIÇÃO CONTADA**

ler NOTA[1] ler NOTA[2] ler NOTA[3] ler NOTA[4] ler NOTA[5] ler NOTA[6]

…….. ler NOTA[98] ler NOTA[99] ler NOTA[100]

para  $J = 1$  até 100 faça ler (NOTA [ J ]); fim-para

ler NOTA[1] ler NOTA[2] ler NOTA[3] ler NOTA[4] ler NOTA[5] ler NOTA[6]

…….. ler NOTA[98] ler NOTA[99] ler NOTA[100] para  $J = 1$  até 100 faça ler (NOTA [ J ]) fim-para

17

#### **mesmo efeito que**

para  $= 1$  até 100 faça ler (NOTA [ I ]) fim-para

#### **mesmo efeito que**

para K= 1 até 100 faça  $ler (NOTA [ K ])$ fim-para

 $\blacksquare$ sau apena<br>´~~!`~~~ <u>liluices</u> qui ssunieni u <u>valur</u> e qui luntu cum <u>، الحال</u> **Longuiro** lumania<br>Electric No <u>vallavel</u> I, J e K são apenas <u>índices</u> que assumem um valor e que junto com o nome dado ao conjunto formam a variável indexada **NOTA** 

para  $J = 1$  até 100 faça ler (NOTA [ J ]) fim-para

18

#### **mesmo efeito que**

para  $l = 1$  até 100 faça ler (NOTA [ I ]) fim-para

#### **mesmo efeito que**

para  $K = 1$  até 100 faça  $ler (NOTA [ K ])$ fim-para

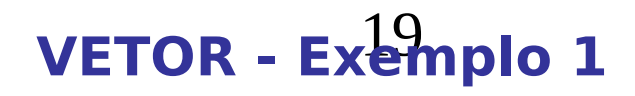

```
Algoritmo VET1
...declarações omitidas...
inicio
     para J= 1 até 100 
       faça ler (NOTA[J])
   fim para
     para J= 1 até 100 
       faça escrever(NOTA[J])
    fim para
fim
```
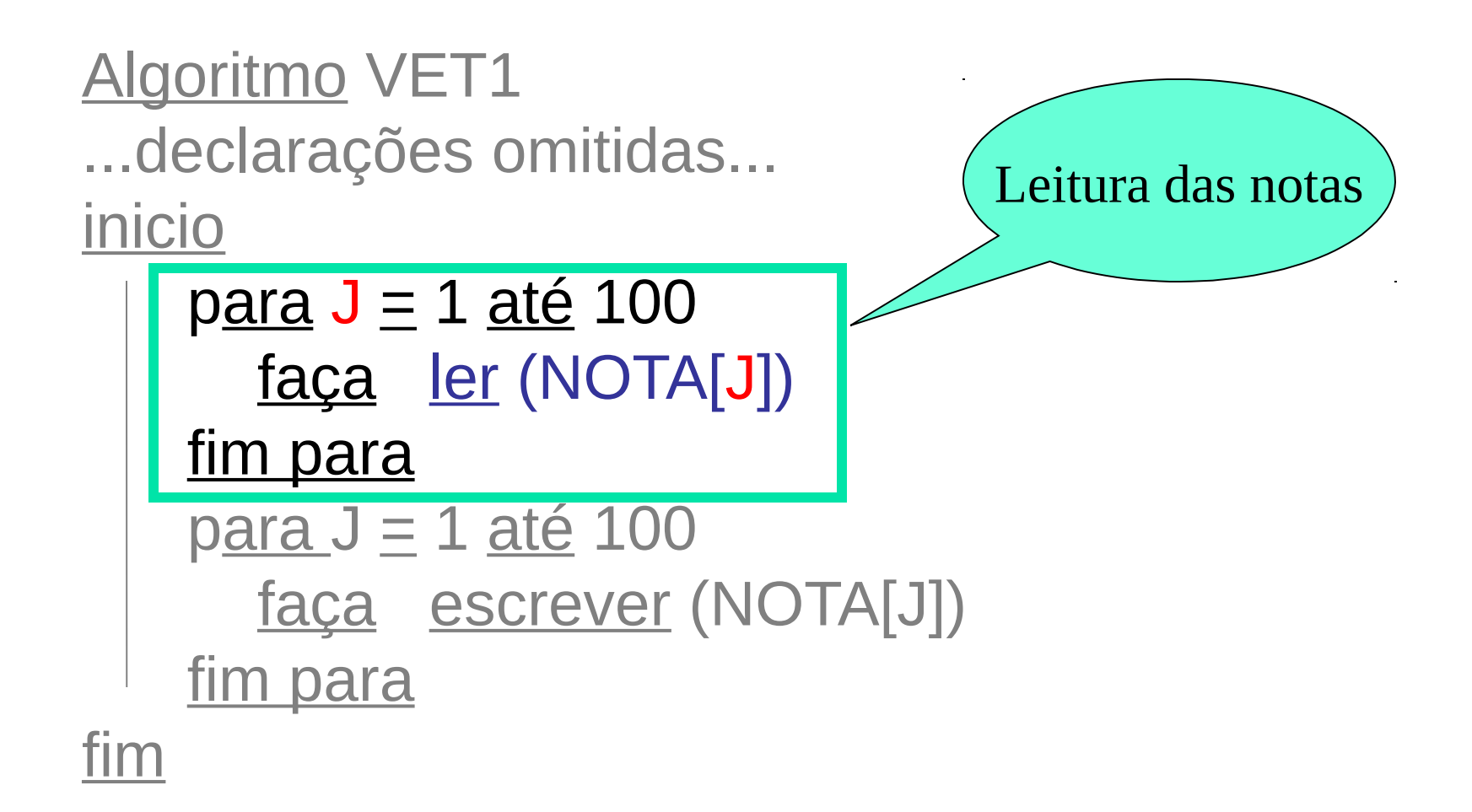

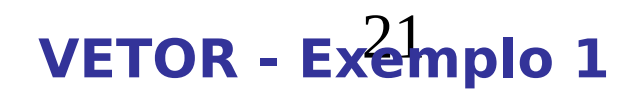

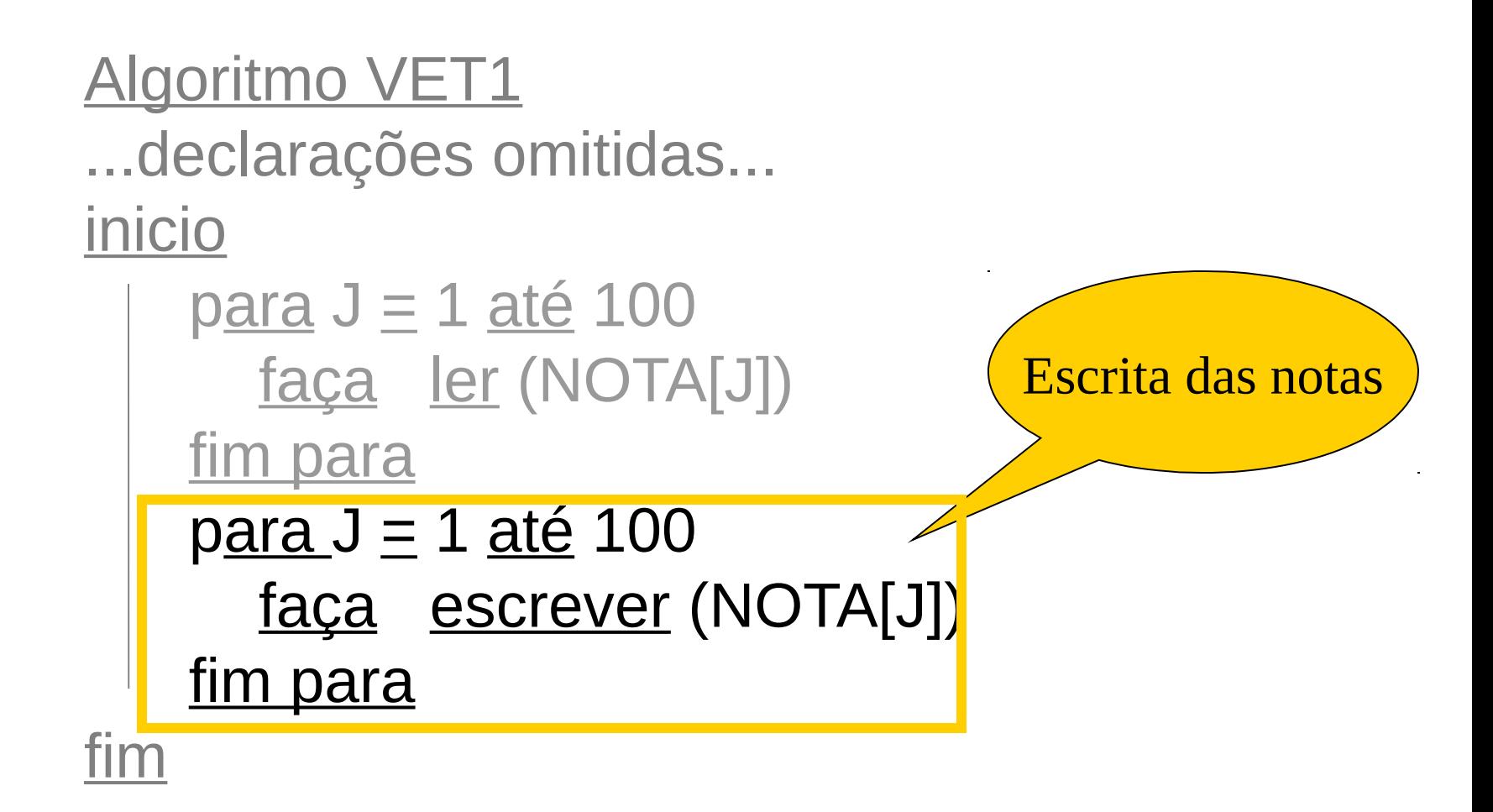

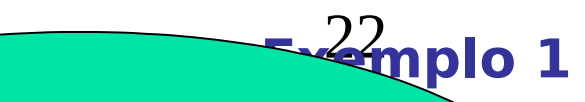

#### **Importante!**

Algoritmo VET1 ...declarações om Isto diminui a legibilidade inicio Não usar o mesmo laço!

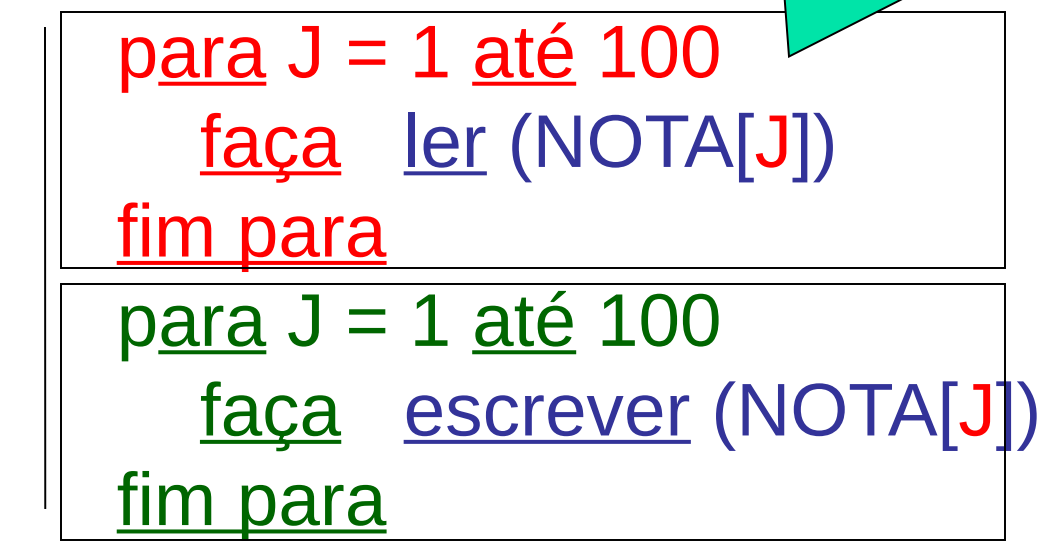

fim

**Ler um conjunto de 100 notas, armazená**las no vetor denominado NOTA, calcular a soma dessas notas, escrever o vetor de notas e a soma das notas.

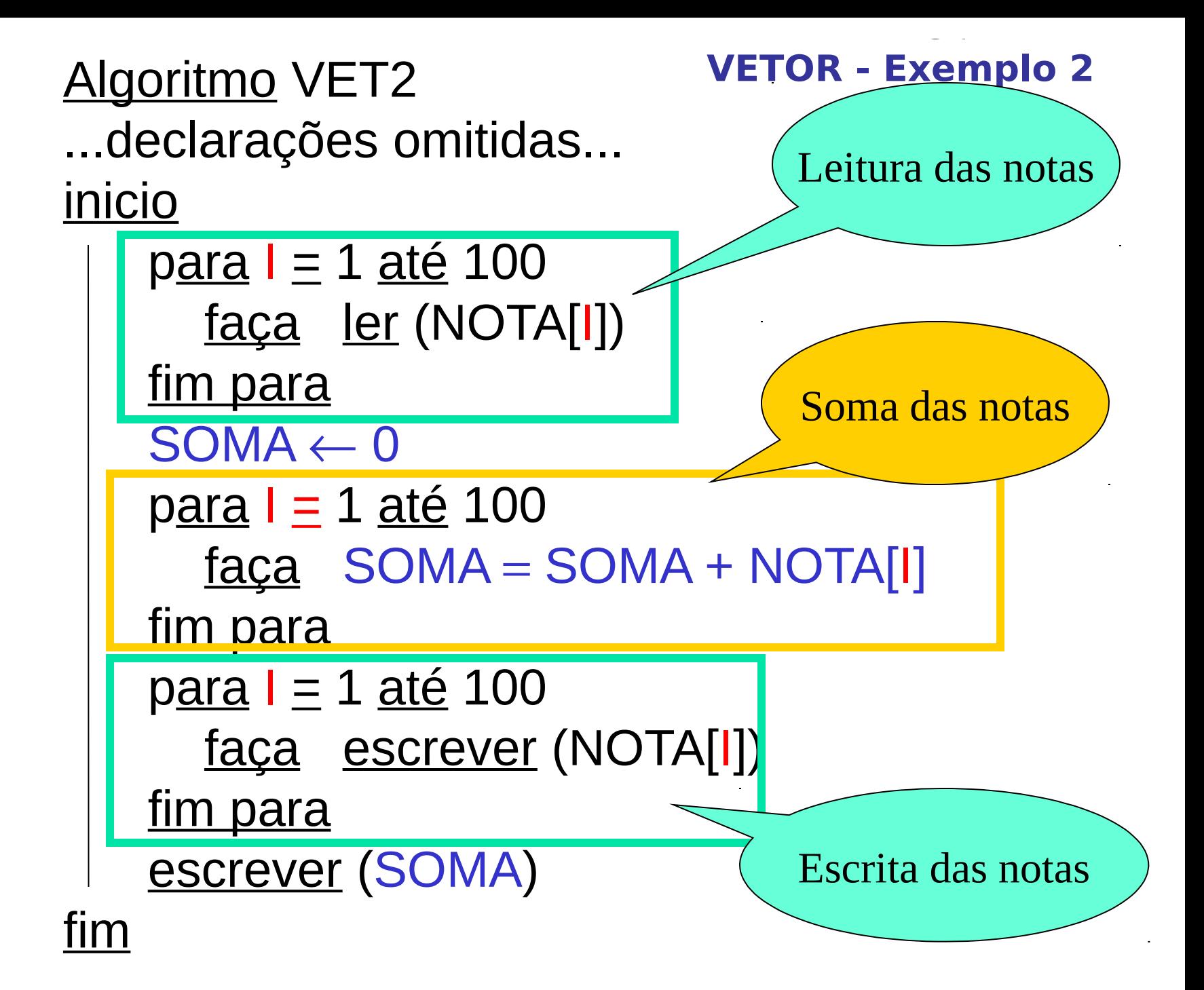

```
programa VET2
...declarações omitidas...
inicio
```

```
p<u>ara</u> I \equiv 1 até 100
   faça ler (NOTA[I])
fim para
SOMA \leftarrow 0para I \equiv 1 até 100
  faca SOMA = SOMA + NOTA[I]
fim para
para I \equiv 1 até 100
   faça escrever (NOTA[I])
fim para
 escrever (SOMA)
```
fim

- **Ler um conjunto de 100 notas armazenando** no vetor denominado NOTA.
- **Verificar se existe nota 10.0. Se existir,** dizer quantas existem.

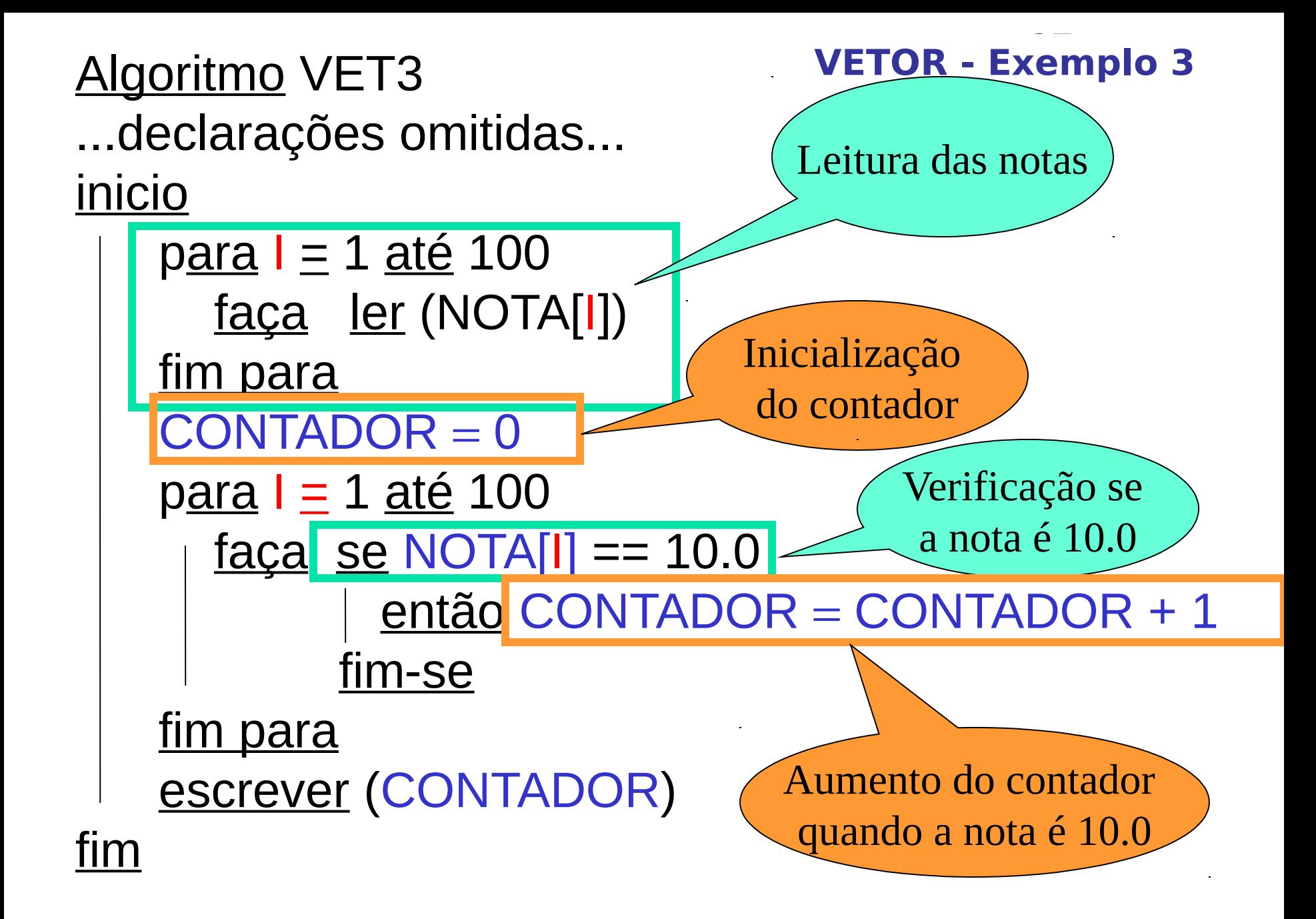

```
programa VET3
...declarações omitidas...
inicio
```

```
para l \equiv 1 até 100
   faça ler (NOTA[I])
fim para
CONTADOR = 0p<u>ara</u> I \equiv 1 até 100
  faca se NOTA[I] == 10.0
          então CONTADOR = CONTADOR + 1
         fim-se
fim para
 escrever (CONTADOR)
```
fim

- **Ler um conjunto de 100 notas armazenando** no vetor denominado NOTA.
- Calcular a média, verificar e exibir as notas abaixo da média.

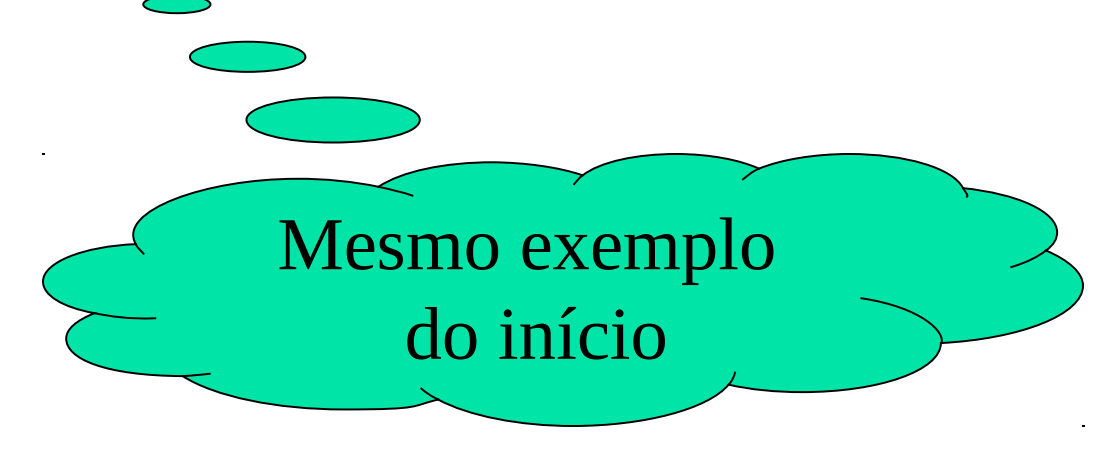

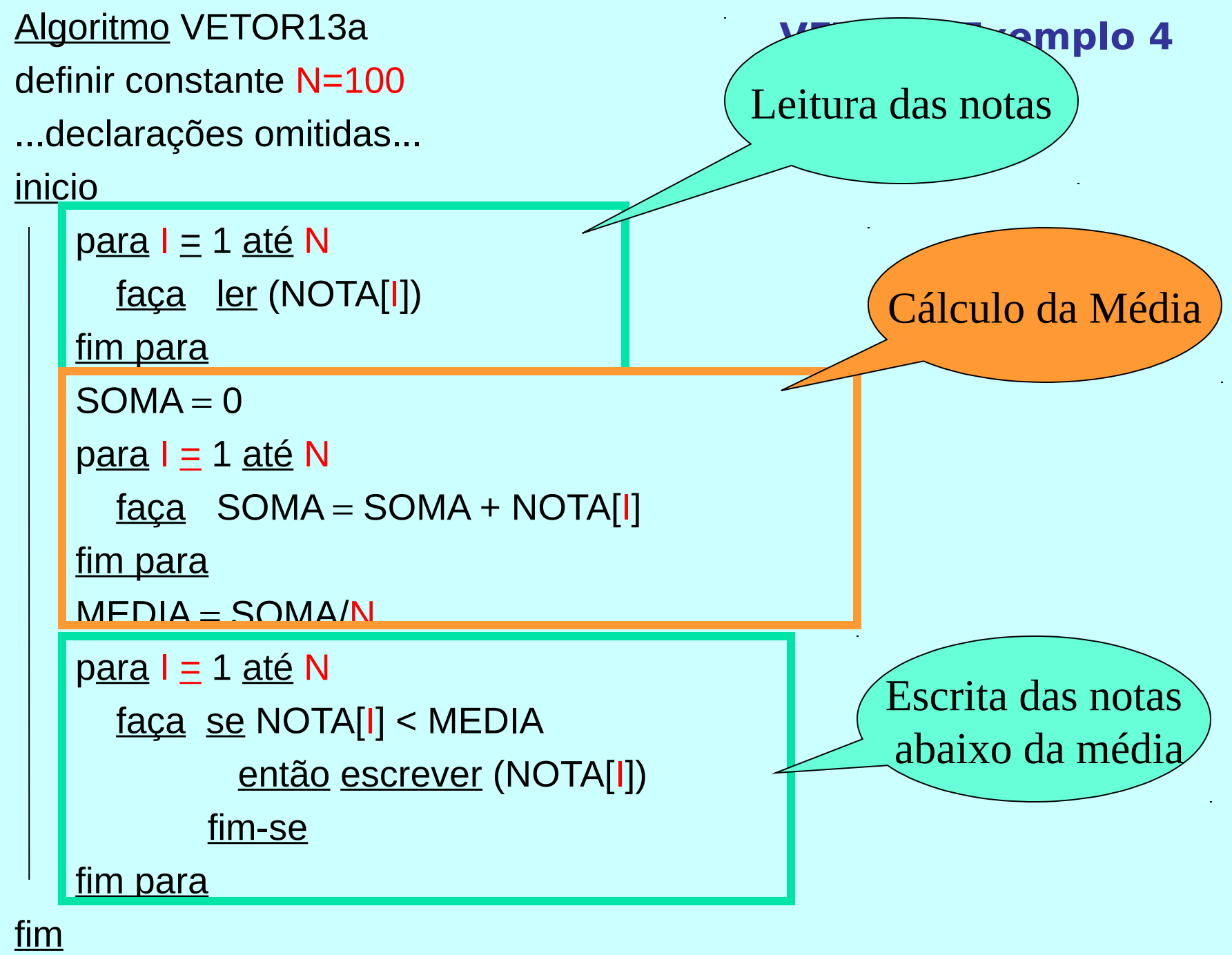

Algoritmo VETOR13a

definir constante N=100

...declarações omitidas...

inicio

 $para I = 1$  até N faça ler (NOTA[I]) fim para  $SOMA = 0$  $pa$ ra  $I \equiv 1$  até N  $faca$  SOMA = SOMA + NOTA[I] fim para  $MEDIA = SOMA/N$  $para I = 1$  até N faça se NOTA[I] < MEDIA então escrever (NOTA[I]) fim-se fim para

#### **VETOR - Exemplo 4**

Podem ser passados para  $\overline{C}$ diretamente Já são instruções conhecidas.

fim

```
Algoritmo VETOR13a
definir constante N=100
...declarações omitidas...
inicio
   para I = 1 até N
      faça ler (NOTA[I])
   fim para
   SOMA = 0para I = 1 até N
     faca SOMA = SOMA + NOTA[I]
   fim para
   MEDIA = SOMA/Npara I = 1 até N
     faça se NOTA[I] < MEDIA
             então escrever (NOTA[I])
           fim-se
   fim para
fim
                                          VETOR - Exemplo 4
                                               Como são 
                                               declaradas
                                              as variáveis
                                                indexadas
                                           unidimensionais?
```
Declaração (C) de Variável Indexada Unidimensional

- **Deve ser especificado o número** máximo de elementos do conjunto
- Deve ser especificado o tipo dos elementos do conjunto
- **Exemplo:**

## **float X[100];**

## Declaração (C) de Variável Indexada Unidimensional

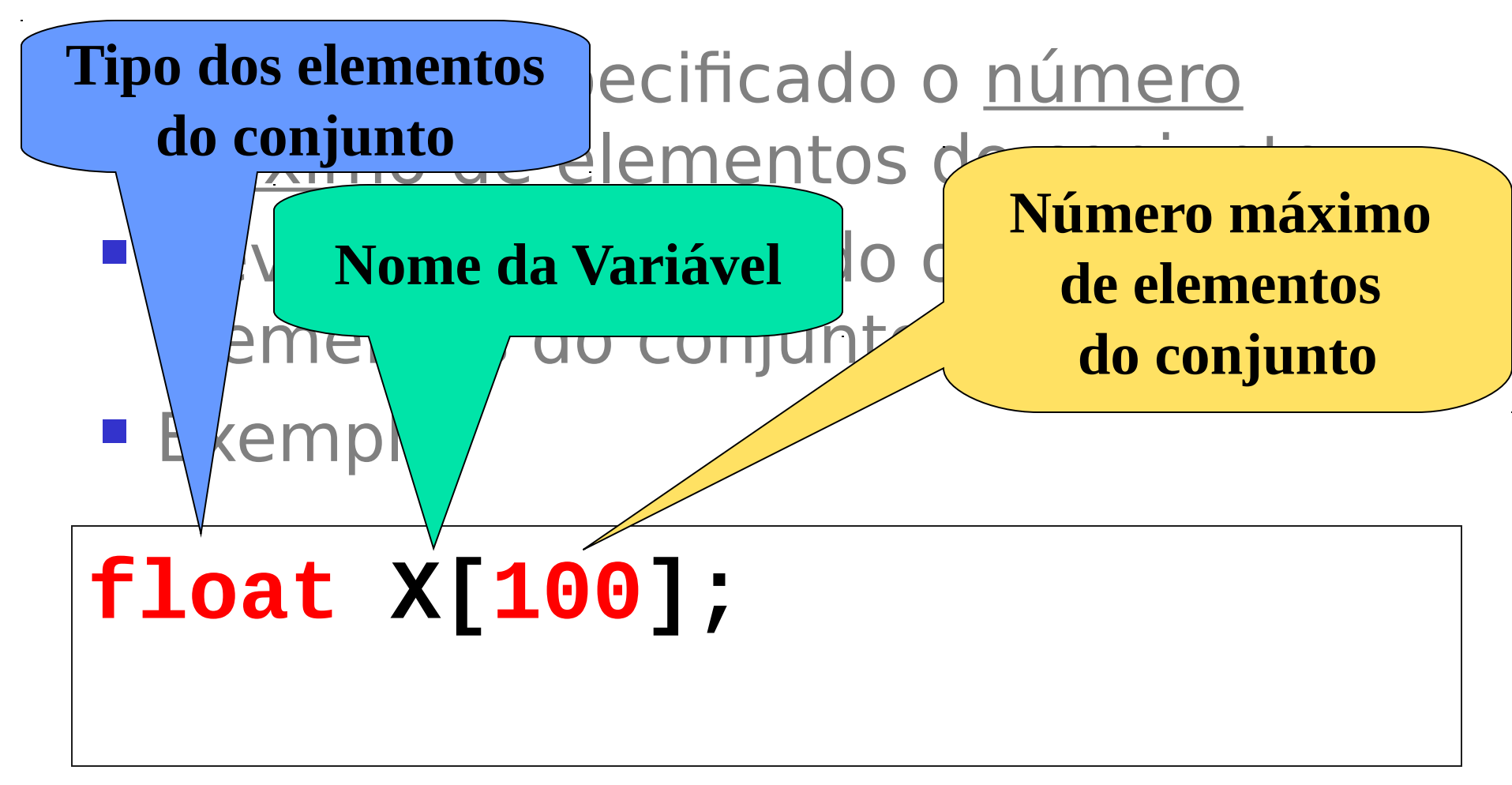

Declaração (C) de Variável Indexada Unidimensional - Exemplos

 Declaração de um vetor S com no máximo 100 elementos do tipo caracter

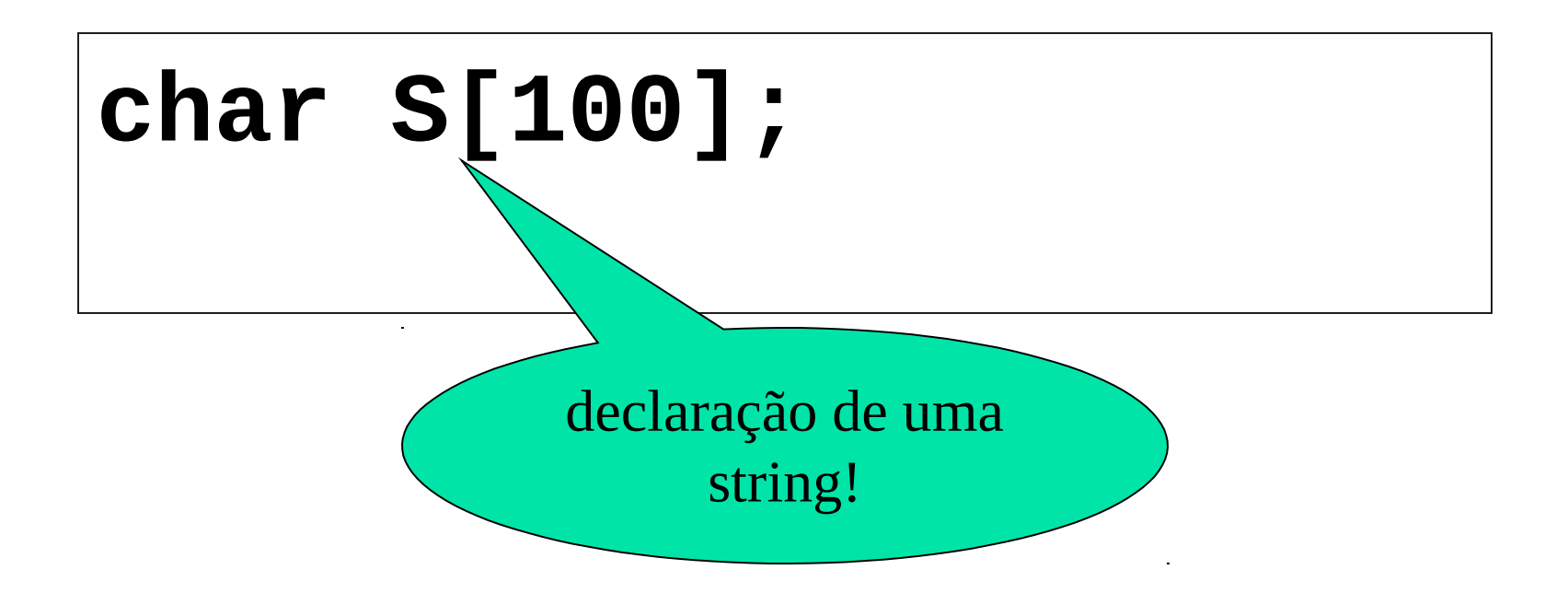

Declaração (C) de Variável Indexada Unidimensional

- Pode ser definida uma constante e esta ser utilizada no dimensionamento.
- **Exemplo:**

**//Início do programa C const int MAX = 5; OU #define MAX 5 //declaração: float X[MAX];**

Algoritmo VETOR13a definir constante N=100 ...declarações omitidas... inicio  $para I = 1$  até N faça ler (NOTA[I]) fim para  $SOMA = 0$  $para I \equiv 1$  até N  $faca$  SOMA = SOMA + NOTA[I] fim para  $MEDIA = SOMA/N$  $para I = 1$  até N faça se NOTA $[I] < MEDIA$  então escrever (NOTA[I]) fim-se fim para fim

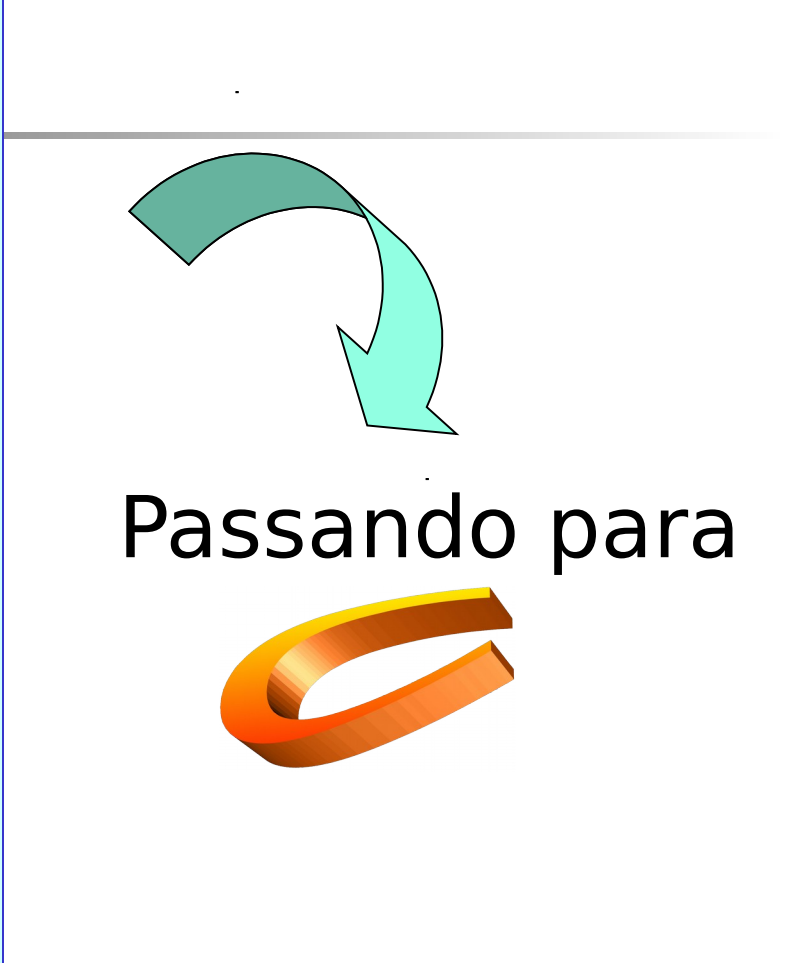

```
38 #include <stdio.h>
#include <stdlib.h>
# define MAX 10
int main()
{
  float nota[MAX], media, soma = 0;
   int i;
   printf("Entre com as notas dos alunos:");
  for(i=0; i<MAX; i++) //leitura das notas
       scanf("%f", &nota[i]);
L
                                           Leitura das notas
```
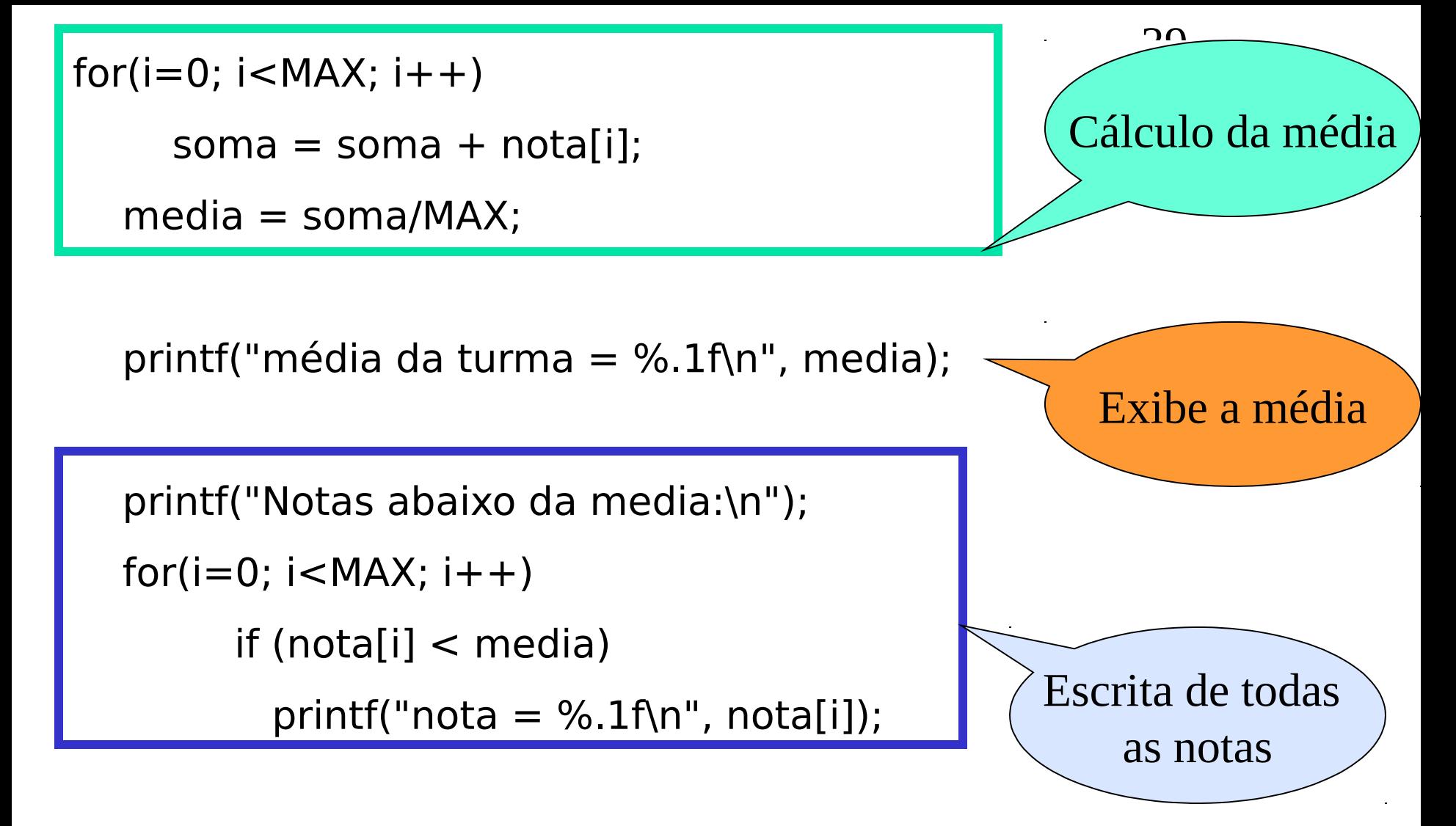

system("PAUSE");

return 0;

}

#### 

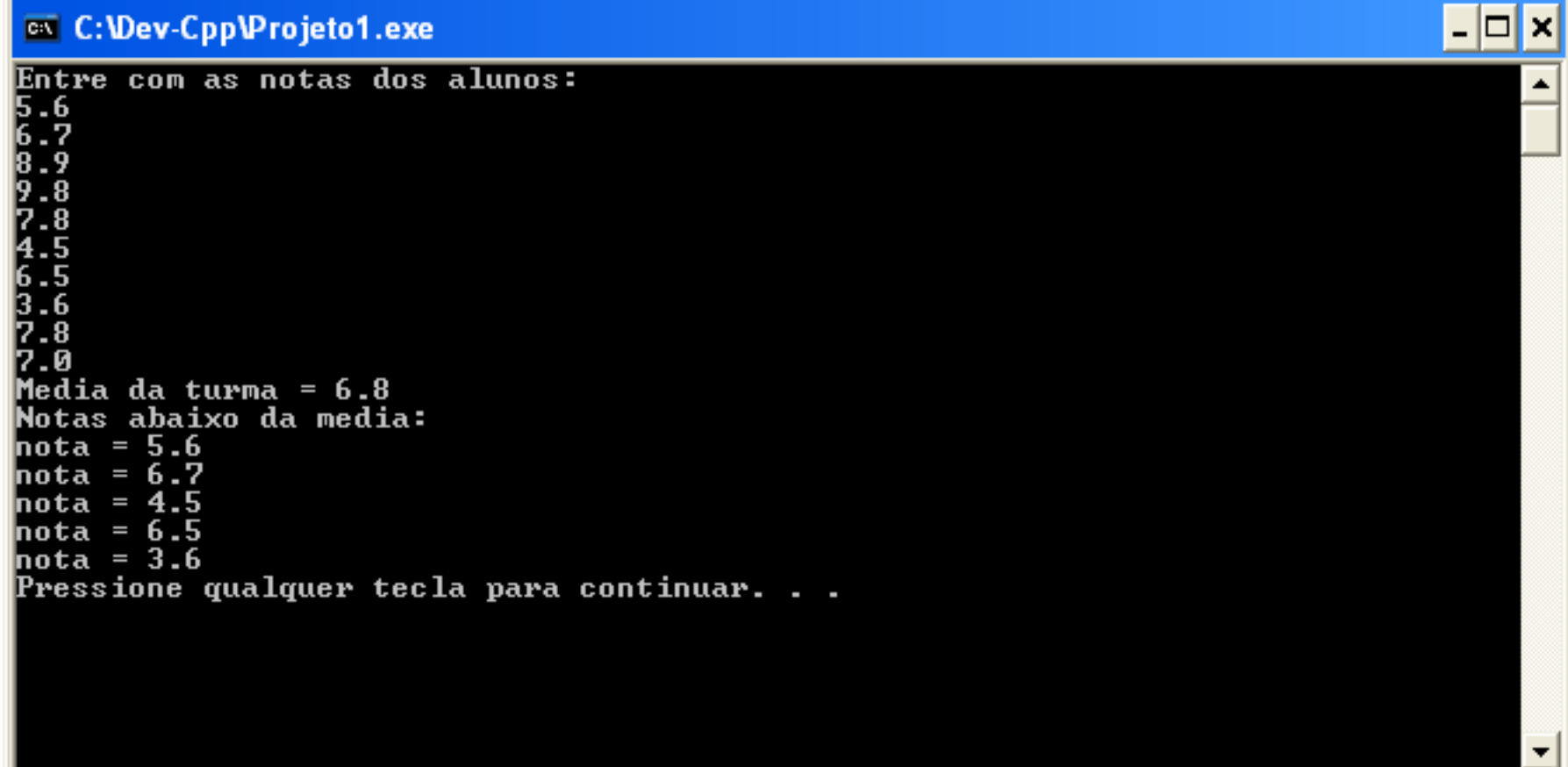

## Exercício 1: em classe

Usando algoritmos:

- **Ler um conjunto de N números inteiros (N é** lido e é menor que 100).
- **Encontrar e exibir o maior deles.**

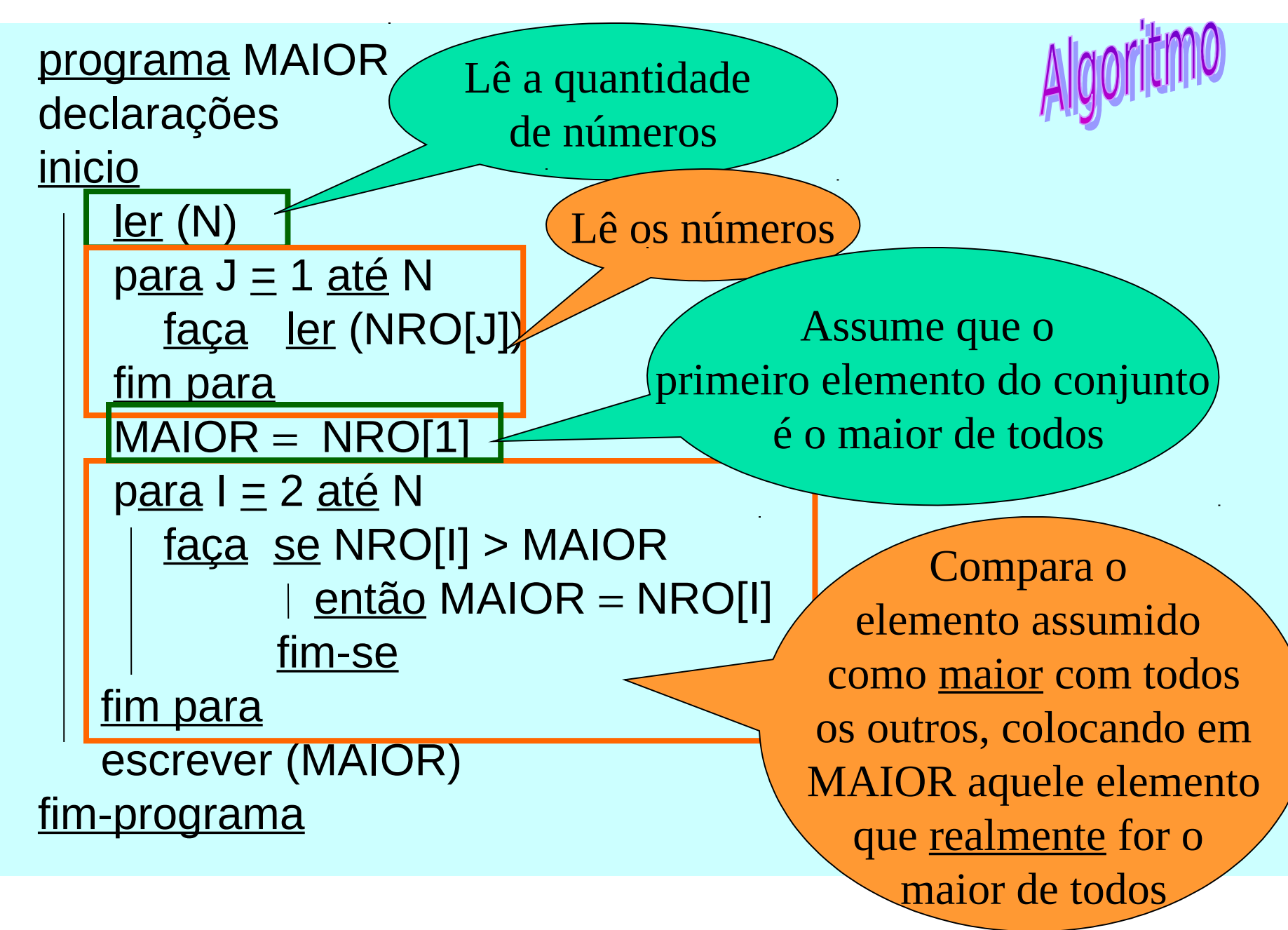

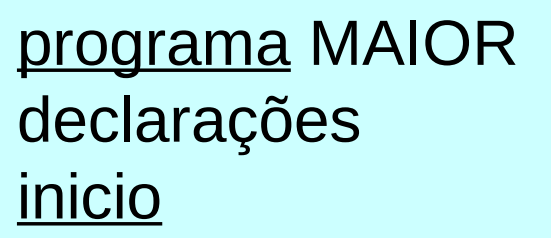

```
 ler (N)
     \text{para } J \equiv 1 \text{ at } \in \mathbb{N} faça ler (NRO[J])
    fim para
     MAIOR = NRO[1]\text{para I} \equiv 2 \text{ at } \text{\&} \text{ N} faça se NRO[I] > MAIOR
                 | então MAIOR = NRO[I]
                 fim-se
    fim para
     escrever (MAIOR) 
fim-programa
```
43 **SOLUÇÃO**

## Exercício 2: em classe

- **Elaborar um código em linguagem C que lê** um conjunto de 30 valores inteiros e os coloca em um vetor. Calcular e mostrar:
	- **Os números pares;**
	- A quantidade de números pares;
	- **Os números ímpares**
	- A quantidade de números ímpares;

```
45 #include <stdio.h>
#include <stdlib.h>
const int MAX = 30;
int main(int argc, char *argv[])
{
 int num[MAX], i, qpar=0, qimpar=0;
                                     Leitura dos números
```

```
 printf("Entre com os numeros:");
for(i=0; i<MAX; i++) //leitura das notas
      scanf("%d", &num[i]);
```
l,

L

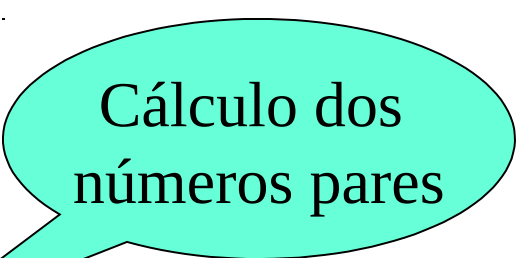

 $AC$ 

```
printf(" Os numeros pares são: \n");
for(i=0; i<MAX; i++)
   if (num[i] % 2 == 0) // eh par
    { 
       qpar++;
       printf("%d\n", num[i]);
    }
printf("O total de numeros pares eh: %d\n", qpar);
```

```
printf(" Os numeros impares são: \n");
for(i=0; i<MAX; i++)
   if (num[i] % 2 != 0) // eh impar
    { 
       qimpar++;
       printf("%d\n", num[i]);
   }
printf("O total de numeros impares eh: %d\n", qimpar);
  system("PAUSE");
                                                     Cálculo dos 
                                                   números ímpares
```
return 0;

}

## Cadeia de Caracteres

- **E CARACTER: letras, dígitos e símbolos** 
	- Exemplo: 'a', '%', '2'
- CADEIA DE CARACTERES: um conjunto de caracteres
	- Exemplo: "A B3\*g", "1234"

## Cadeia de Caracteres

- COMPRIMENTO DA CADEIA: número de caracteres que formam a cadeia
- **Exemplo: "A B3\*g"** Comprimento: 6

# Declaração

 Cadeia de caracteres ou strings são vetores: char nome[20], alunos[40][20]; char B;

# Manipulação

 É possível acessar uma posição da string: char nome $[20] =$  "JOAO";

printf("%c", nome[0]);

```
printf("%s", nome);
```
## Manipulação

### **ELEitura de uma string:** char nome[20];

gets(nome);

printf("%s", nome);

Lê uma string e acrescenta a marca de fim de string \0

# Manipulação

### Atribuição de uma string: char nome[20]; **strcpy**(nome, "JOAO"); printf("%s", nome) A ATRIBUIÇÃO DE STRINGS EM C USA A FUNÇÃO **STRCPY().**  SIMILAR A: **Nome = "JOAO"**  inserir biblioteca: **string.h**

Os operadores relacionais podem ser usados com operandos do tipo caracter

 $\lt$ 

>

! <u>=</u>

 $\lt =$ 

 $>=$ 

54

**• Operadores Relacionais** 

Para efeito de comparação entre os caracteres, toma-se como base a seqüência comparativa do código  $\Delta$ SC

a) Entre as letras vale a ordem alfabética

## $'C' < 'D'$ "ABACATE" < "ABACAXI"

b) Para os dígitos vale a ordem numérica

$$
1' < 3'
$$

c) O branco sempre é menor que qualquer letra ou dígito

d) Os dígitos são menores que as letras

'9' < 'a'

e) Letras maiúsculas são menores que letras minúsculas

$$
`M' < 'a'
$$

**Para comparar duas strings em C:**  char n1[20], n2[20]; strcpy(n1, "ANA"); strcpy(n2, "ANAMARIA")  $x =$  strcmp(n1, n2); Ex1: [string-compara.c](file:///../../../../../../../../../../string-compara.c) Se  $n1 < n2 \rightarrow x$  recebe valor  $\leq 0$ Se  $n1 > n2 \rightarrow x$  recebe valor  $> 0$ Se n1 ==  $n2 \rightarrow x$  recebe valor == 0 inserir biblioteca: **string.h**

## Exemplos

**Ex2: Comparar duas strings,** considerando letras maiúsculas e minúsculas.

[string-compara2.c](file:///../../../../../../../../../../string-compara2.c)

**Ex3: Transformar uma string de** entrada em letras maiúsculas e minúsculas.

[string-converte-letras.c](file:///../../../../../../../../../../string-converte-letras.c)

# Concatenação de Strings

- **Permite concatenar (juntar) duas** strings em uma só.
	- **strcat(s1, s2)**

 $s1 = "ANAMARIA"$ 

char s1[20], s2[20];

strcpy(s1, "ANA"); strcpy(s2, "MARIA");

strcat(s1, s2);

## Exercícios

 Faça um programa que lê uma frase, calcula e mostra a quantidade de palavras da frase.

```
int main(){
char frase[100];
int i=0,count=0;
fgets(frase,100,stdin);
while(i< strlen(frase)){
  while (isspace(frase[i++]));
   ++count;
  while (!isspace(frase[i++]));
 }
printf("%d",count);
return 0;
}
```
## Exercícios propostos

- 1. Escrever um algoritmo que lê dois vetores de 10 elementos inteiros e multiplica os elementos de mesmo índice, colocando o resultado em um terceiro vetor. No final, mostrar os dois vetores lidos e o vetor resultante.
- 2. Faça um algoritmo que lê um vetor de 30 números inteiros e um número **n** a ser procurado no vetor. Escrever quantas vezes **n** aparece no vetor e em quais posições.
- 3. Desenvolva uma solução (pode ser somente os passos) para ordenar um vetor de 100 números.